## $f(x) = \text{polynomial}, f(a) = 0 \implies f(x) = (x - a)g(x)^{-1}$ **WARM UP EXERCSE Roots, zeros, and x-intercepts.**  $f(x) = x^2 - 25$  $f(x) = x^3 - 25x$  $f(x) = x^2 + 25$

## **§ 2-3** Polynomials and Rational Functions

Students will learn about:

- •Polynomial functions
	- –Behavior & graphs
	- –Root approximation
- •Rational functions:
	- –Behavior & graphs

2

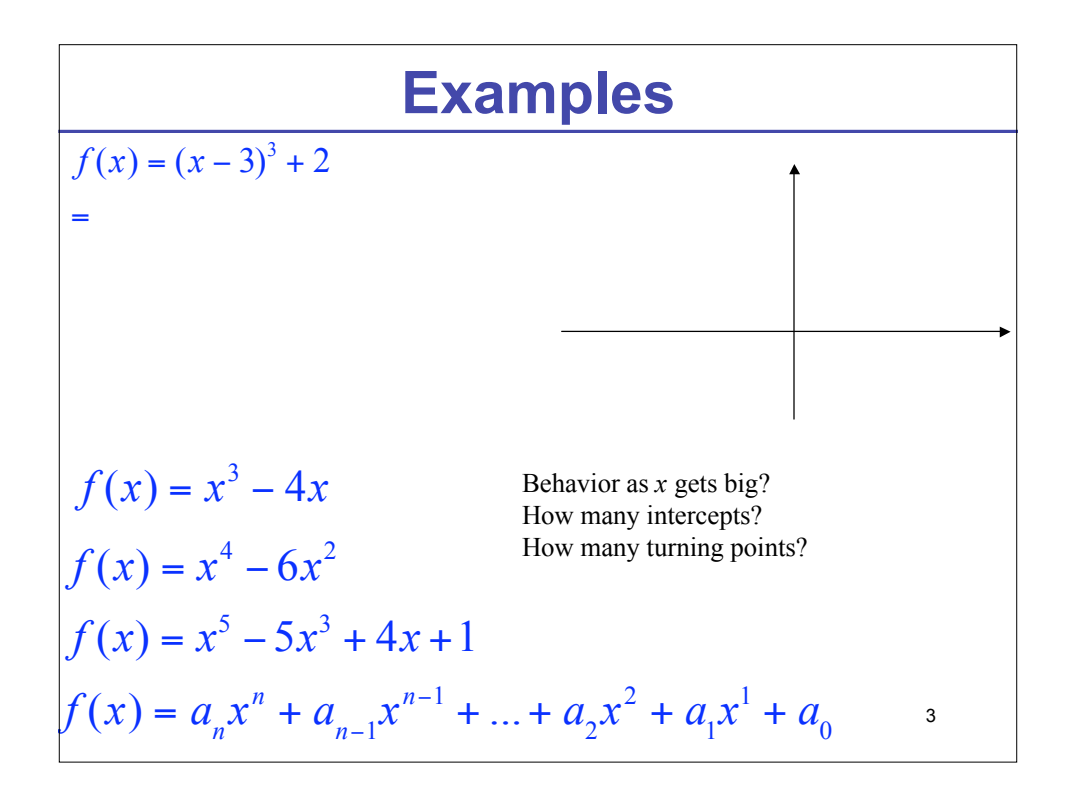

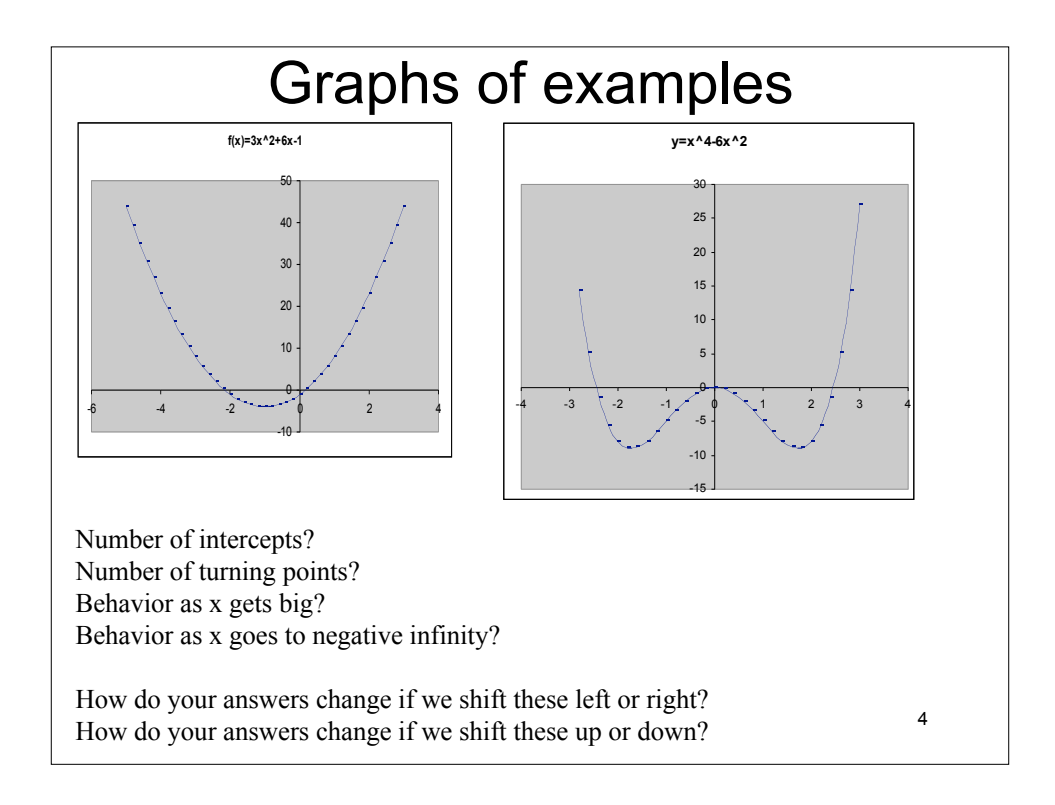

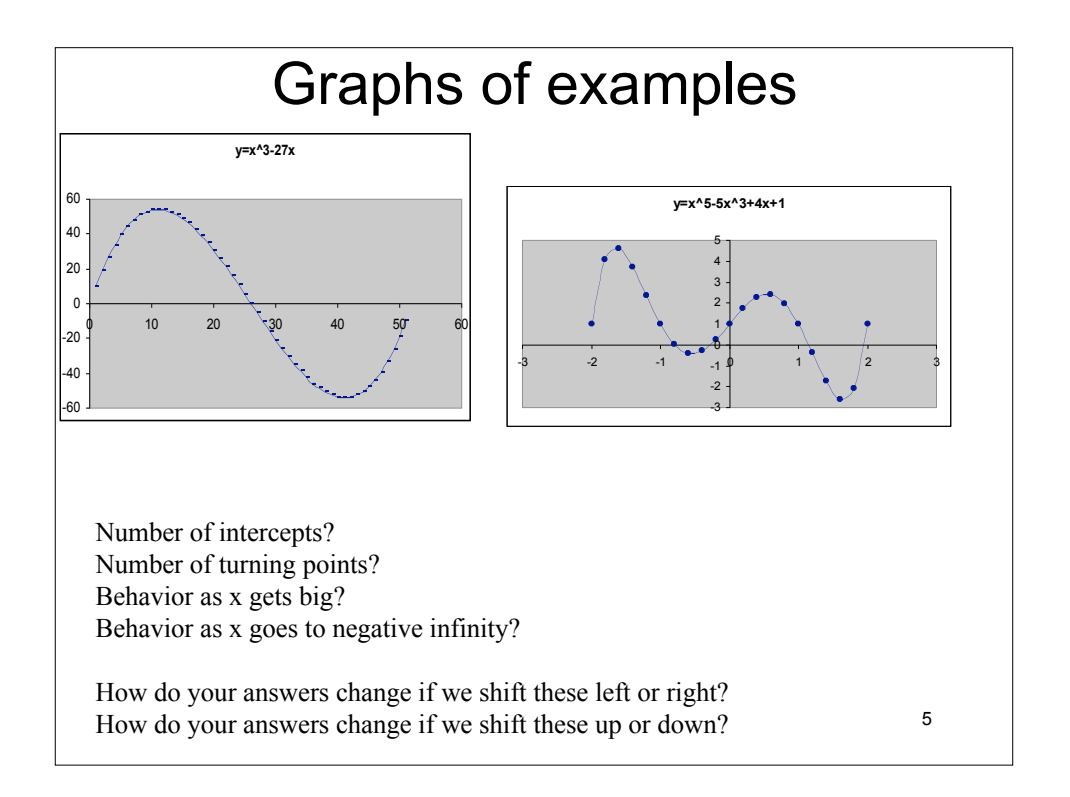

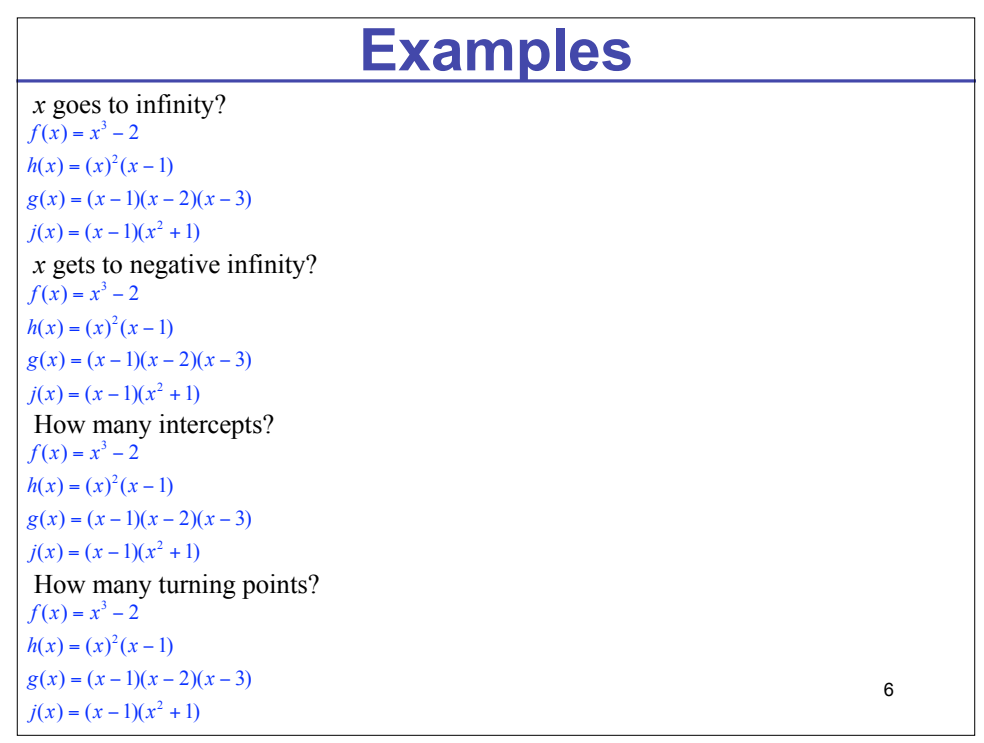

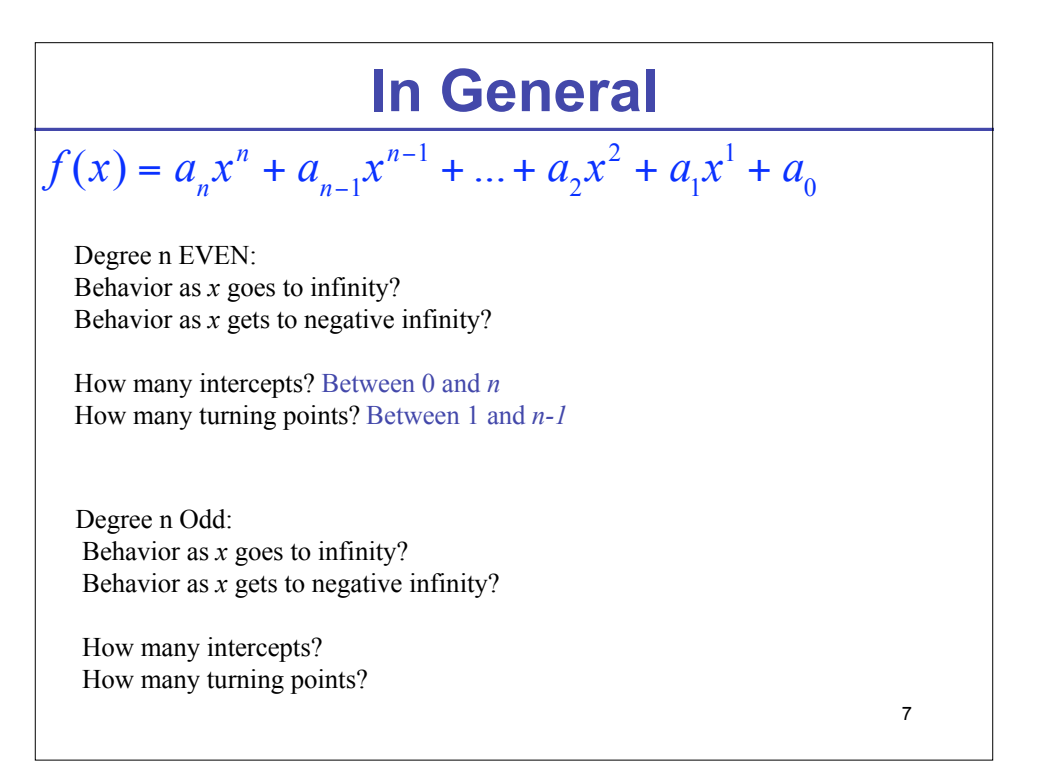

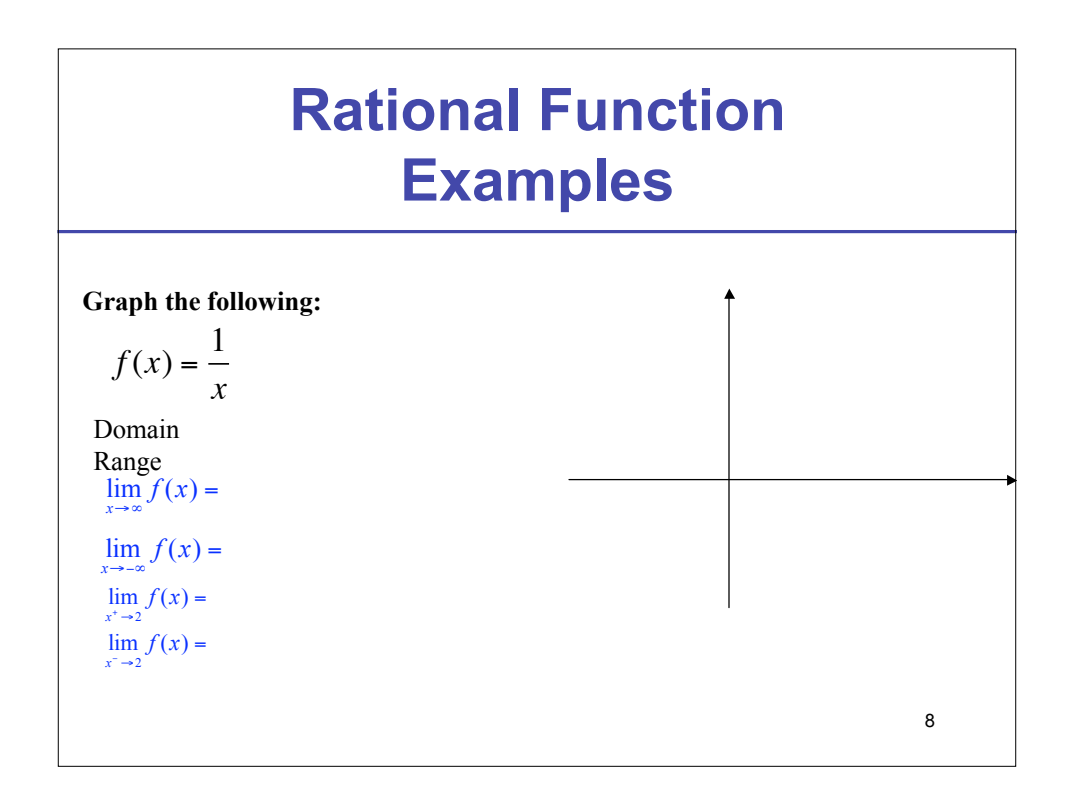

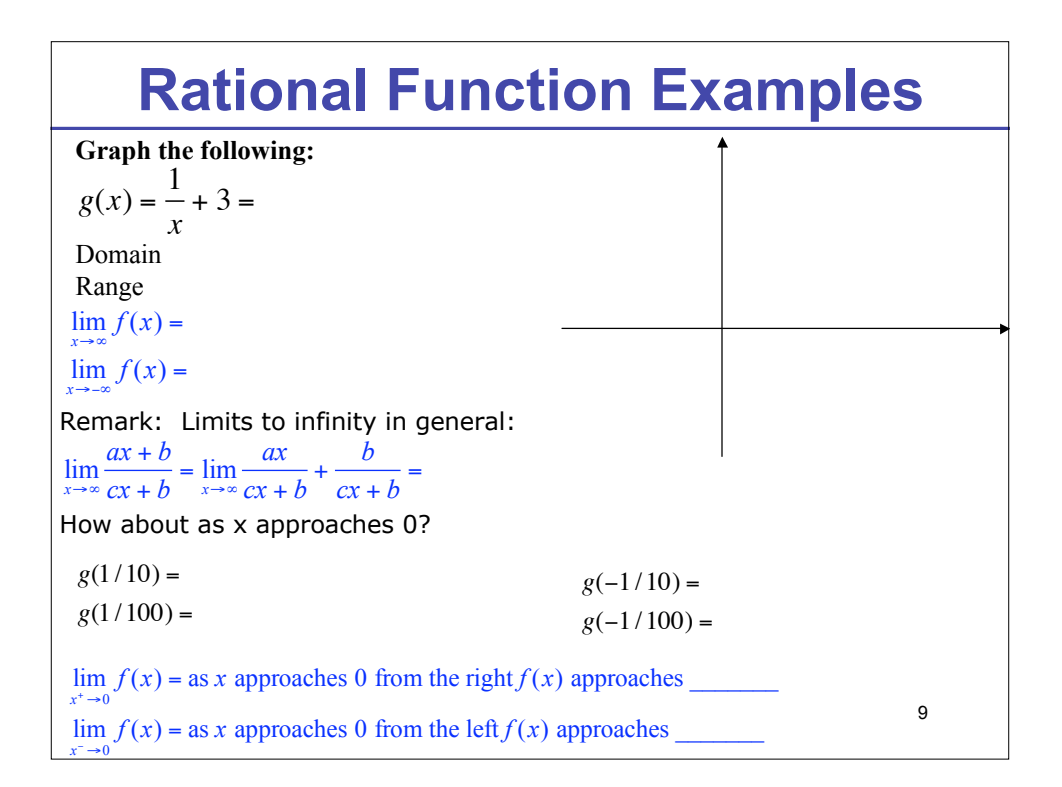

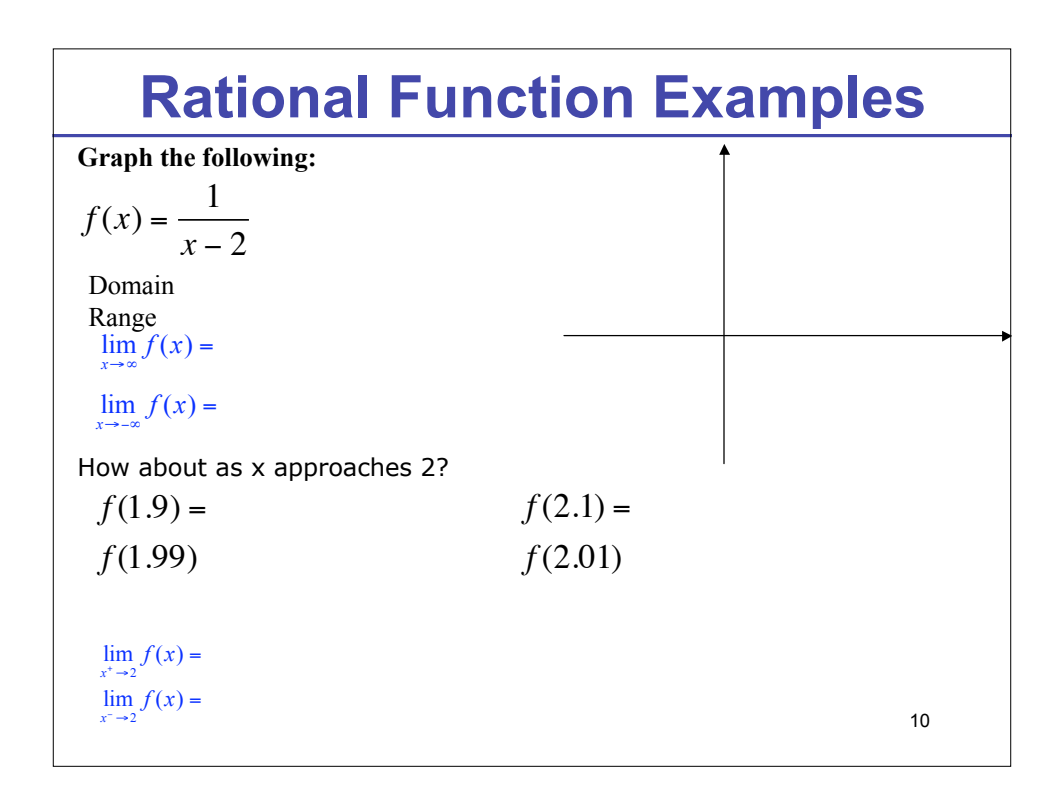

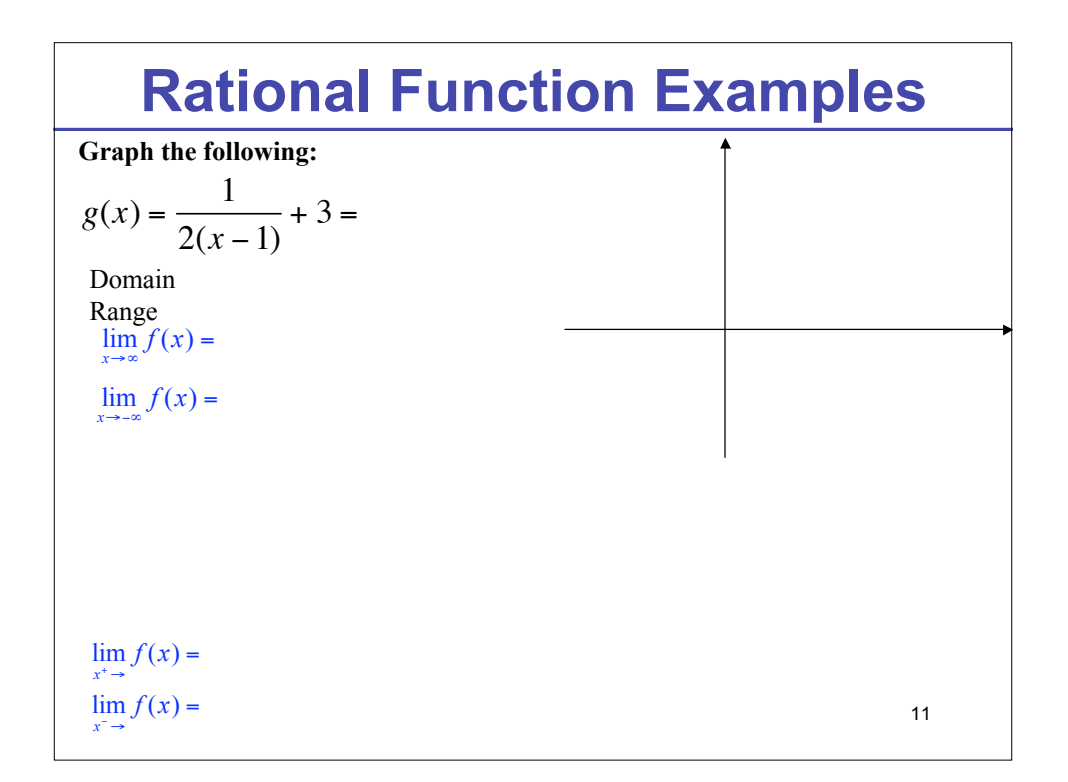

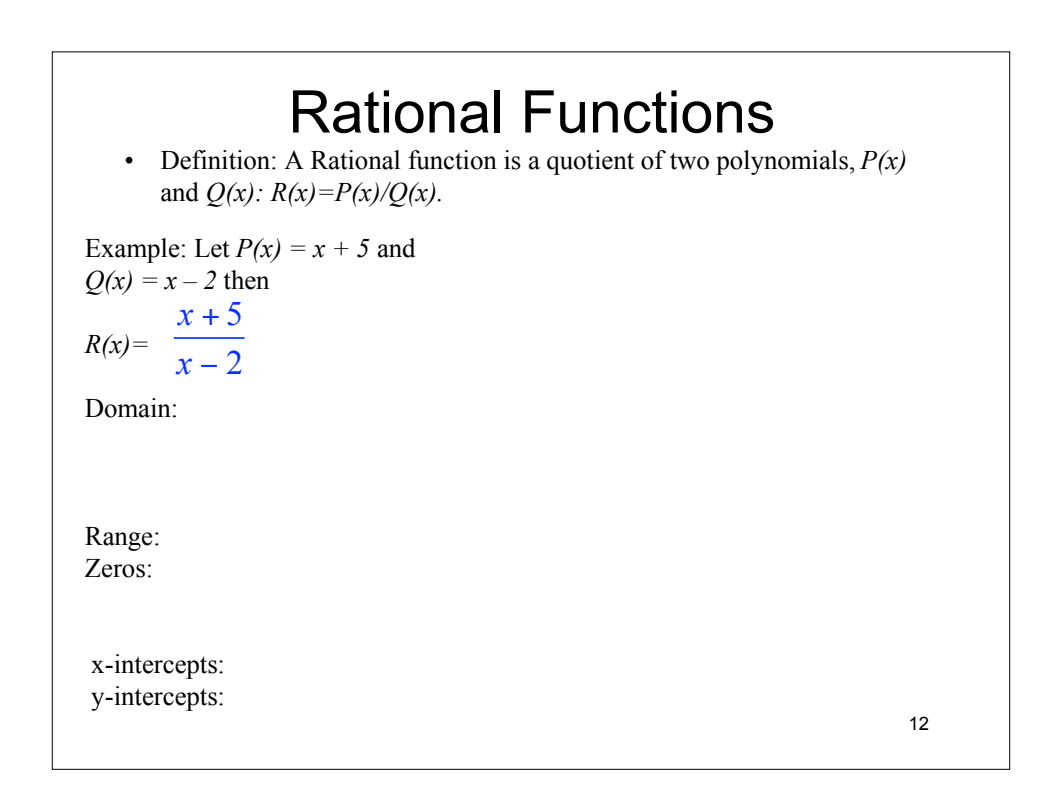

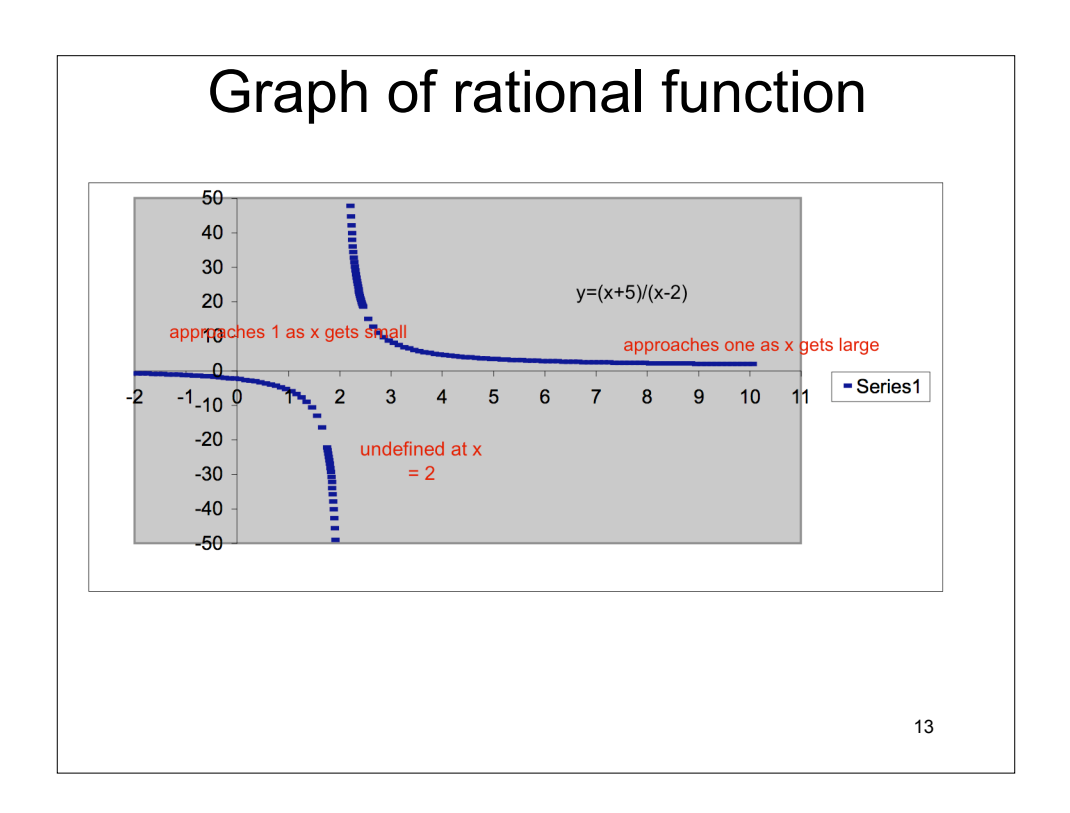

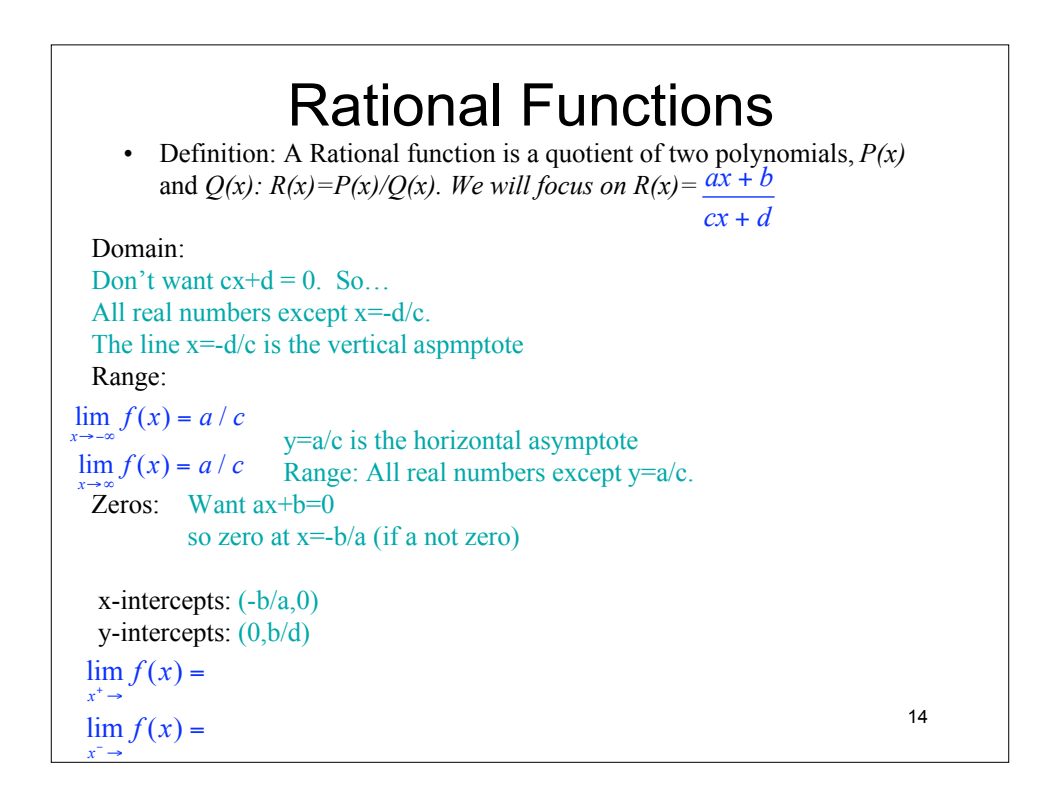

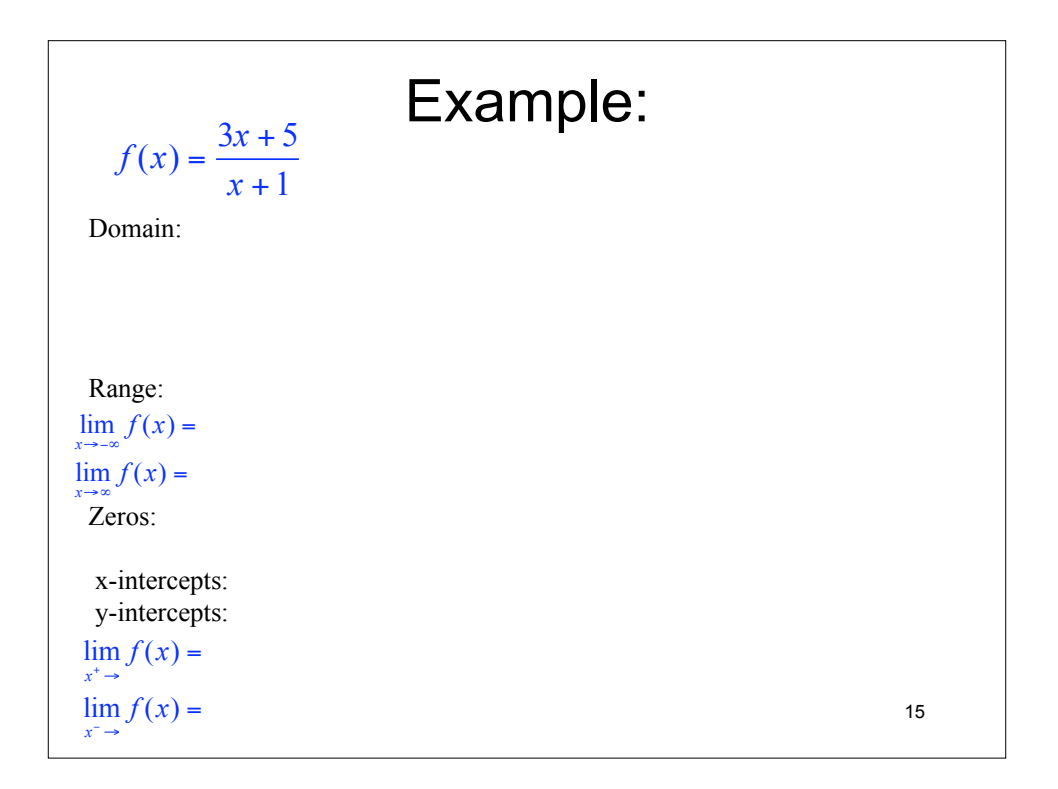